### OpenFOAM(R)ソースコード入門pt1 熱伝導方程式の解法から有限体積 法の実装について考える

### 前編:有限体積法の基礎確認

2013/11/17 オープンCAE勉強会@富山 富山県立大学 中川慎二

\* OpenFOAM のソースコードでは、基礎式を偏微分方程 式の形で記述する. OpenFOAM内部では, 有限体積法 を使ってこの微分方程式を解いている. どのようにして 有限体積法に基づく離散化が実現されているのか,最も<br>シンプルな拡散方程式(熱伝導方程式)の場合を例とし<br>て,実装方法を考えていく.

\*まず, <sup>1</sup>次元熱伝導方程式を有限体積法によって離散 化し,手作業で解く.この過程で必要な式変形などを確 認する.

\* 熱伝導方程式を解くソルバ "laplacianFoam" のソース コードを見ながら,上記手作業で出てきた式が,どのよう \* 与えた偏微分方程式から行列が作られる過程を確認

する.しかし,行列の解法には踏み込まない.

シミュレーションの流れ

•偏微分方程式

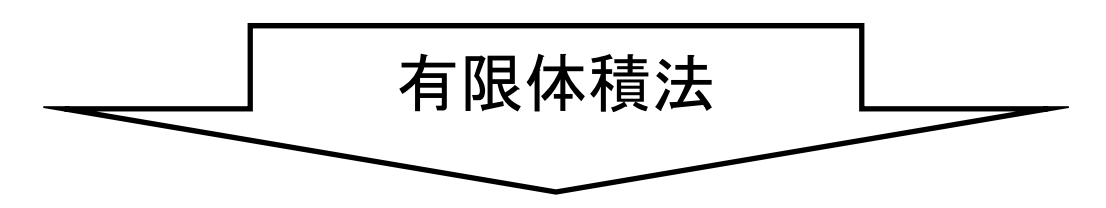

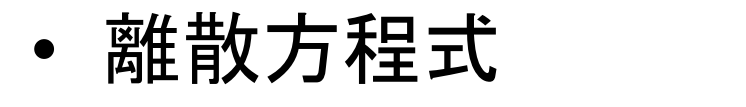

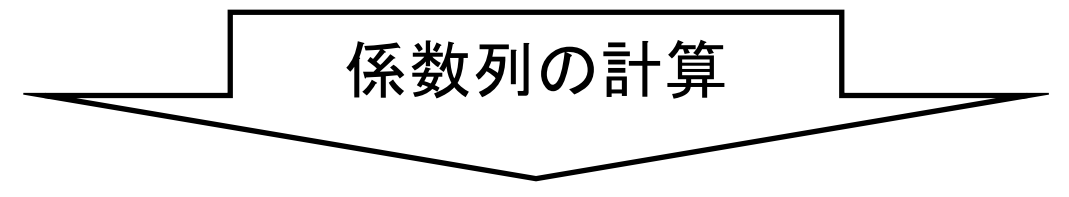

•• 行列

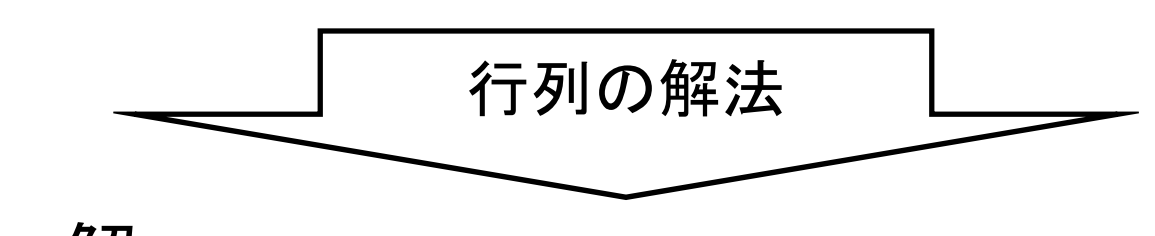

•解

### 基礎式:非定常、生成なし

2013/11/17 オープンCAE勉強会@富山

### 非定常熱伝導方程式(拡散方程式)

$$
\frac{\partial T}{\partial t} = \text{div}(\Gamma \text{ grad} T) + S_T
$$

$$
= \nabla \cdot (\Gamma \nabla T) + S_T
$$

$$
\Gamma = \frac{\kappa}{\rho c_p} [\text{m}^2/\text{s}] \quad \text{less} \text{tex} \# \text{m}^2/\text{m}
$$
\n
$$
\frac{\text{m} \cdot \text{m} \cdot \text{m} \cdot \text{m}}{\text{m} \cdot \text{m} \cdot \text{m} \cdot \text{m} \cdot \text{m} \cdot \text{m} \cdot \text{m} \cdot \text{m} \cdot \text{m} \cdot \text{m} \cdot \text{m} \cdot \text{m} \cdot \text{m} \cdot \text{m}}
$$
\n
$$
S_T \quad \text{in} \text{m} \cdot \text{m} \cdot \text{m} \cdot \text{m} \cdot \text{m} \cdot \text{m} \cdot \text{m} \cdot \text{m} \cdot \text{m} \cdot \text{m}
$$

$$
\begin{aligned}\n\mathbf{\hat{H}} \oplus \mathbf{\hat{H}} \oplus \mathbf{\hat{H}} \mathbf{\hat{H}} \mathbf{L} &= \frac{\partial T}{\partial t} - \text{div}(\Gamma \, \text{grad} T) = 0 \\
\mathbf{\hat{H}} \oplus \mathbf{\hat{H}} \mathbf{\hat{H}} &(\text{Control Volume}) \mathbf{L} \oplus \mathbf{\hat{H}} \mathbf{\hat{H}} \\
& \int_{V} \frac{\partial T}{\partial t} dV - \int_{CV} \text{div}(\Gamma \, \text{grad} T) dV = 0 \\
& \int_{V} \frac{\partial T}{\partial t} dV - \int_{S} (\Gamma \, \text{grad} T) \cdot \mathbf{n} dS = 0\n\end{aligned}
$$

非定常項

Euler implicit

$$
\int_{V} \frac{\partial T}{\partial t} dV = \frac{\partial}{\partial t} \int_{V} T dV
$$
\n
$$
= \frac{(T_{P}V_{P})^{new} - (T_{P}V_{P})^{old}}{\Delta t}
$$
\n
$$
= \frac{(V_{P})^{new}}{\Delta t} T_{P} - \frac{(T_{P}V_{P})^{old}}{\Delta t}
$$
\n
$$
\int \frac{\pm \pi \bar{\mu} \sin \bar{\mu}}{(\bar{\mu} \bar{\mu})^{\bar{\mu}} \cos \bar{\mu} \pm \bar{\mu}}
$$
\n
$$
\int \frac{\pm \pi \bar{\mu} \sin \bar{\mu}}{(\bar{\mu} \bar{\mu})^{\bar{\mu}} \sin \bar{\mu}}
$$

拡散項

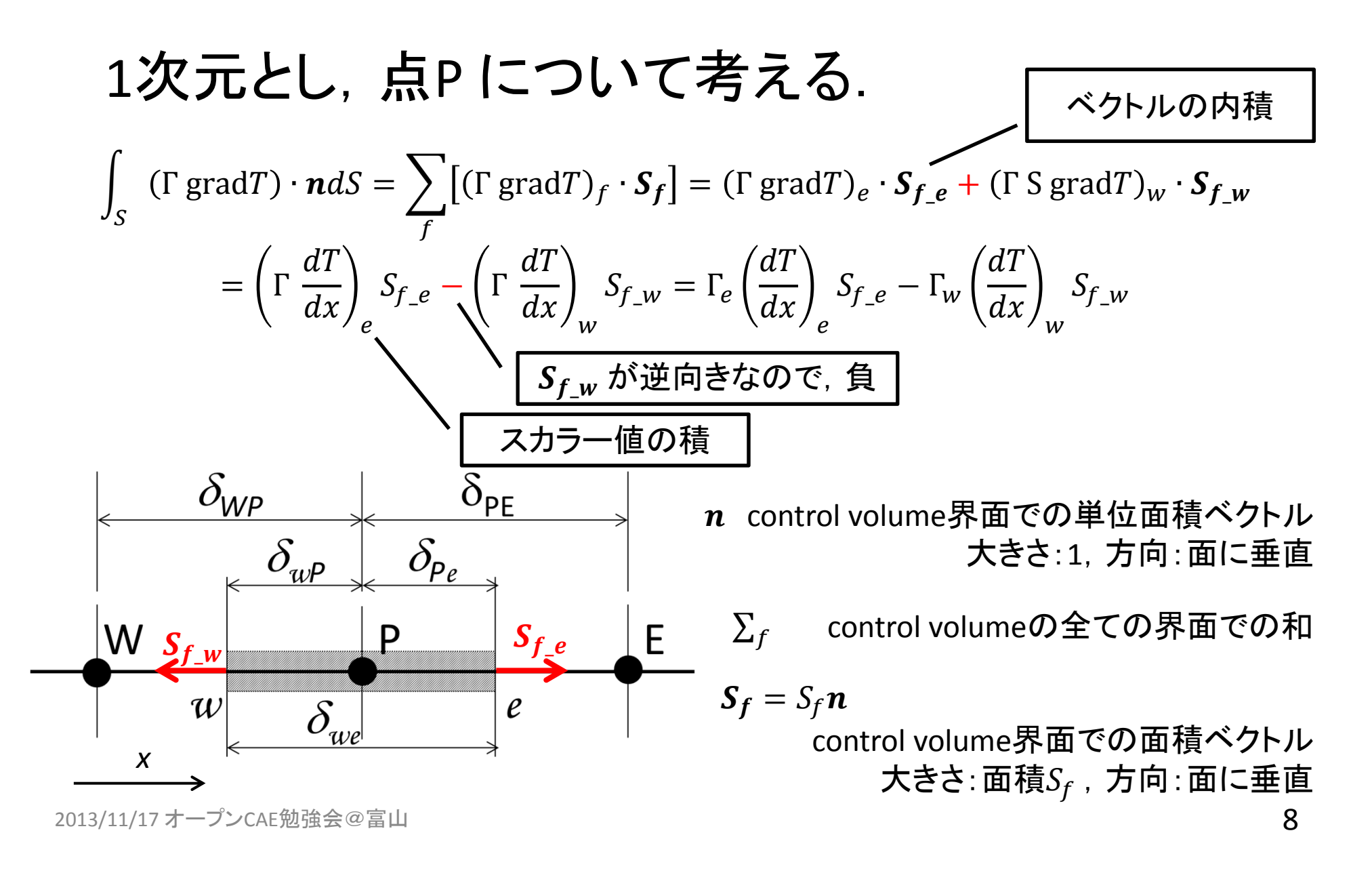

勾配について

検査体積面 $w$ における勾配 $\left(\frac{dT}{dx}\right)_W$ 検査体積面 $w$ における勾配 $\left(\frac{u_I}{dx}\right)_w$ を, 最も単 $w$ 純に, 点P と点W での値を線形近似して求める  $P = I$  W W P W 同様に  $E$  IP  $\red{PE}$  $\pmb{e}$  $\delta_{\mathsf{WP}}$  $\delta_{\texttt{PE}}$  $\delta_{wP}$  $\delta_{\rho_e}$ W

 $\boldsymbol{u}$ 

E

 $\mathcal{C}$ 

2013/11/17 オープンCAE勉強会@富山 ファインクリッシュ マンプリッシュ マンプリッシュ マンプリッシュ マンプリッシュ マンプリッシュ マンプリッシュ マンプリッシュ のみには マンプリッシュ のみには のみに のみに のみに のみに のみに のみに こうしょう

項の整理

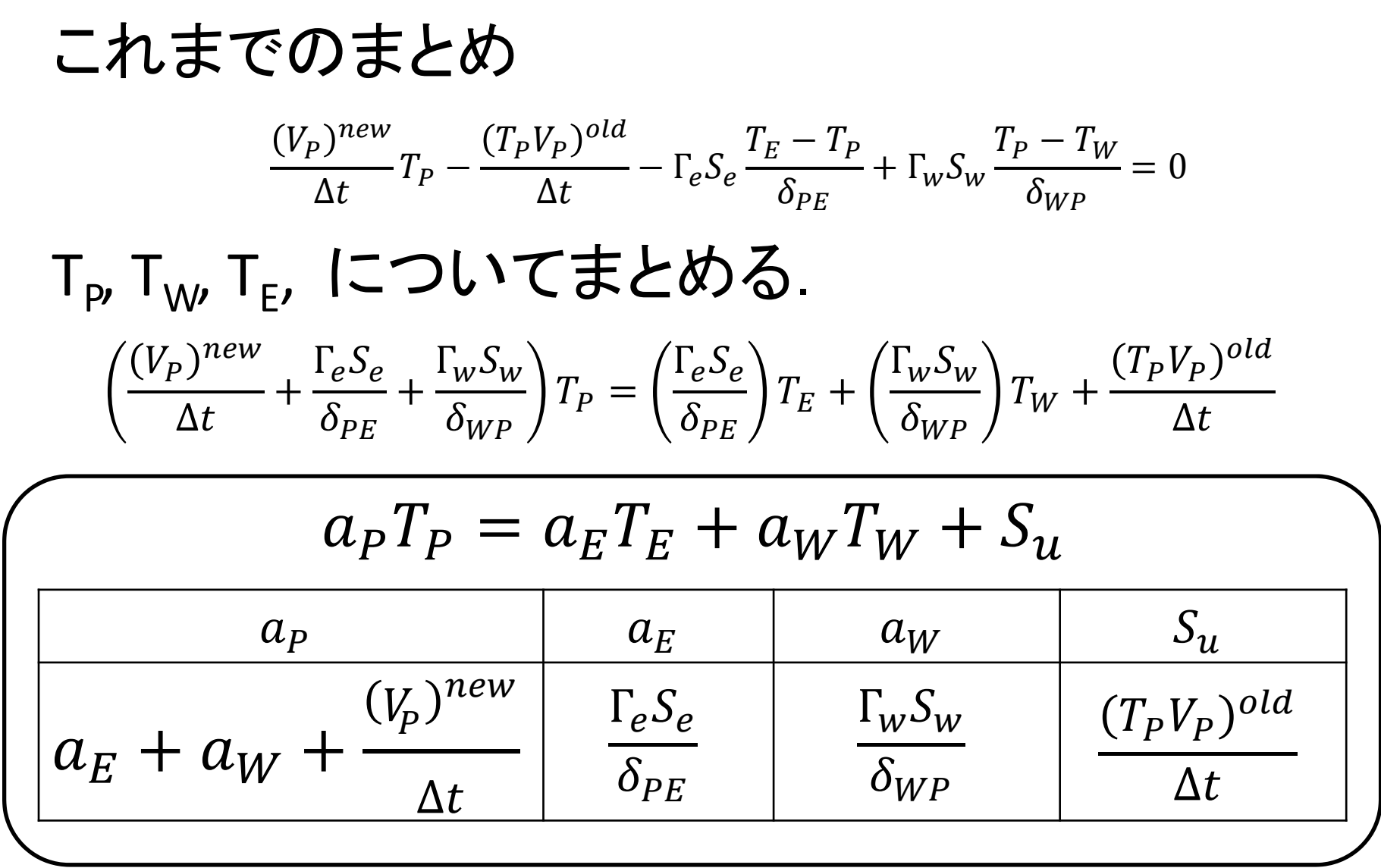

2013/11/17 オープンCAE勉強会@富山 2013/11/17 オープンCAE勉強会@富山

$$
\begin{array}{ccc}\n\overrightarrow{d}_{P}T_{P} = a_{E}T_{E} + a_{W}T_{W} + S_{u} \\
\hline\n\text{[9]. 1}\mathcal{R}\overrightarrow{\pi}_{A} \text{ACV} & a_{P1}T_{1} = a_{E1}T_{2} + S_{BC0} + S_{u1} \\
\text{[10]. 1}\mathcal{R}\overrightarrow{\pi}_{A} \text{ACV} & a_{P2}T_{2} = a_{E2}T_{3} + a_{W2}T_{1} + S_{u2} \\
\overrightarrow{d}_{P2}T_{2} = a_{E2}T_{3} + a_{W2}T_{1} + S_{u2} \\
\overrightarrow{d}_{P3}T_{3} = a_{E3}T_{4} + a_{W3}T_{2} + S_{u3} \\
\overrightarrow{d}_{P4}T_{4} = a_{W4}T_{3} + S_{BC5} + S_{u4} \\
\begin{bmatrix}\na_{p1} & -a_{E1} & 0 & 0 \\
-a_{W2} & a_{P2} & -a_{E2} & 0 \\
0 & -a_{W3} & a_{P3} & -a_{E3} \\
0 & 0 & -a_{W4} & a_{P4}\n\end{bmatrix}\n\begin{bmatrix}\nT_{1} \\
T_{2} \\
T_{3} \\
T_{4}\n\end{bmatrix} =\n\begin{bmatrix}\nS_{BC0} + S_{u1} \\
S_{u2} \\
S_{u3} \\
S_{u3} \\
S_{BCS} + S_{u4}\n\end{bmatrix} \\
[A][T]=[b]\n\end{array}
$$

### 手作業:非定常、生成なし

# 例題:1次元非定常熱伝導

銅丸棒(断面積  $S = 10^{-4}$ m<sup>2</sup>, 長さ 0.4 m) 温度拡散率  $\Gamma = \frac{\kappa}{\rho} c_p = 10^{-4}$  m<sup>2</sup>/s 熱伝導率  $\kappa = 360 W/(m K)$ , 比熱 $c_p = 400 J/(kg K)$ , 密度 $\rho = 9000 kg/m^3$ 内部発熱等なし  $S_T = 0$ 軸(x)方向の1次元熱伝導,両端温度固定 初期温度=低温側温度  $\Delta t$ =1000 s 後

$$
\frac{\partial T}{\partial t} - \operatorname{div}(\Gamma \operatorname{grad} T) = 0
$$

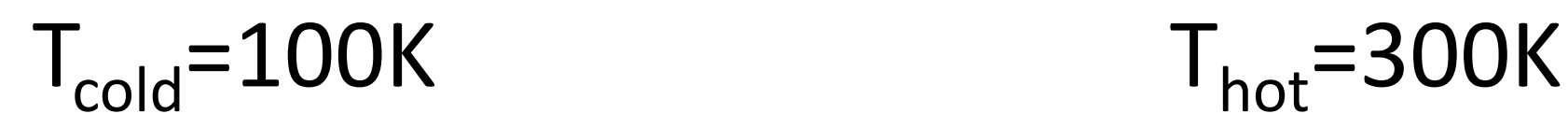

2013/11/17 オープンCAE勉強会@富山 コンピュータ しょうしょう しょうしょう しょうしゅう しょうしょう しょうしょう

棒全体を,4つの Control Volume に等分割する. Control Volume(CV) の中心に,代表点を考える.

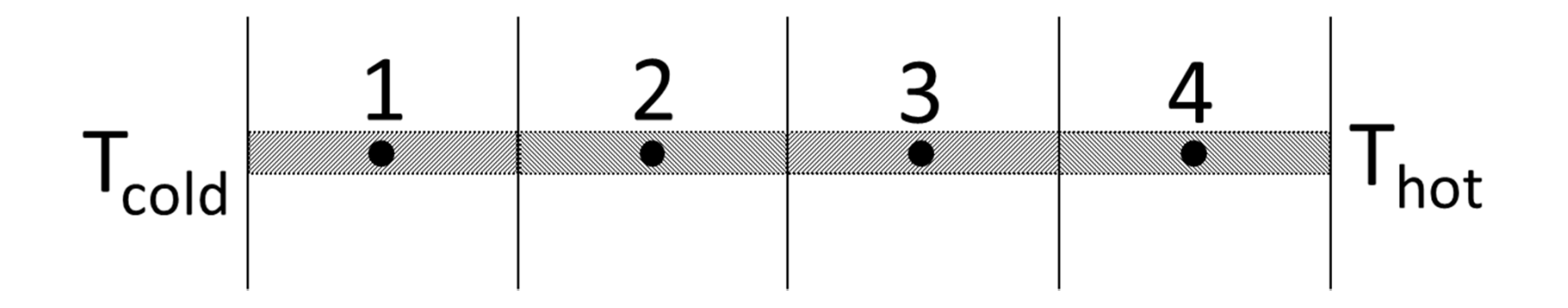

CVの長さは全長の4分の<sup>1</sup> <sup>=</sup> 0.1 <sup>m</sup>. 代表点間の距離も,全長の4分の1 = 0.1 m.

 $\Delta t$ =1000 s 後

作業手順

- • 基礎式を離散化した式の係数を,各control volume に対して求める
	- and the state of the state 境界(端)では,特別な処置が必要
- • この係数を並べて,control volume 代表点で の温度に関する連立方程式を得る
- •この連立方程式を,行列式で表現する
- •行列式を解いて,温度分布を求める

## 内部 control volume CV2

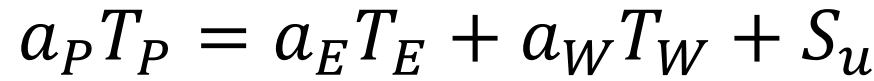

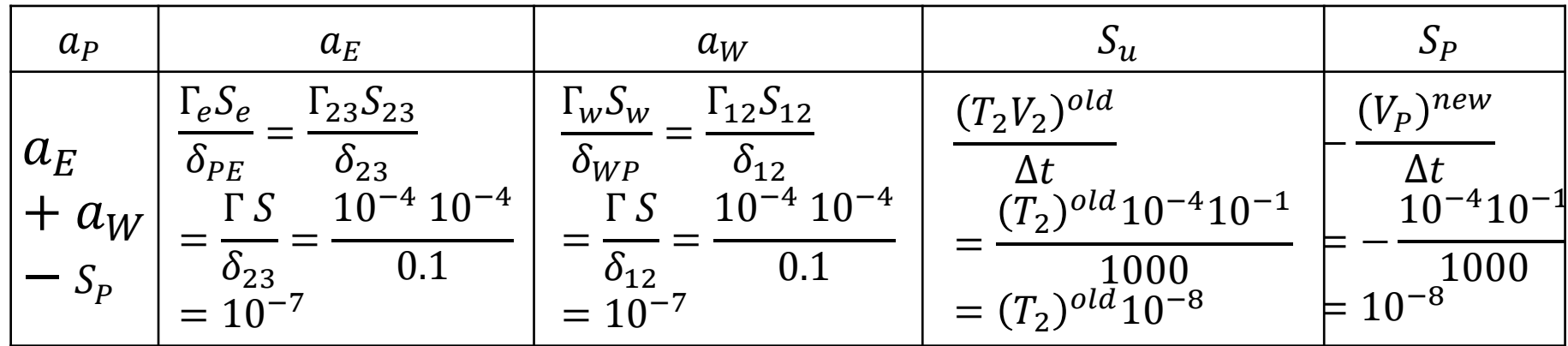

今回は, 断面積S, 温度拡散率 Γ も一定である. CV3 についても同様.

 $\Delta t$ =1000 s とする

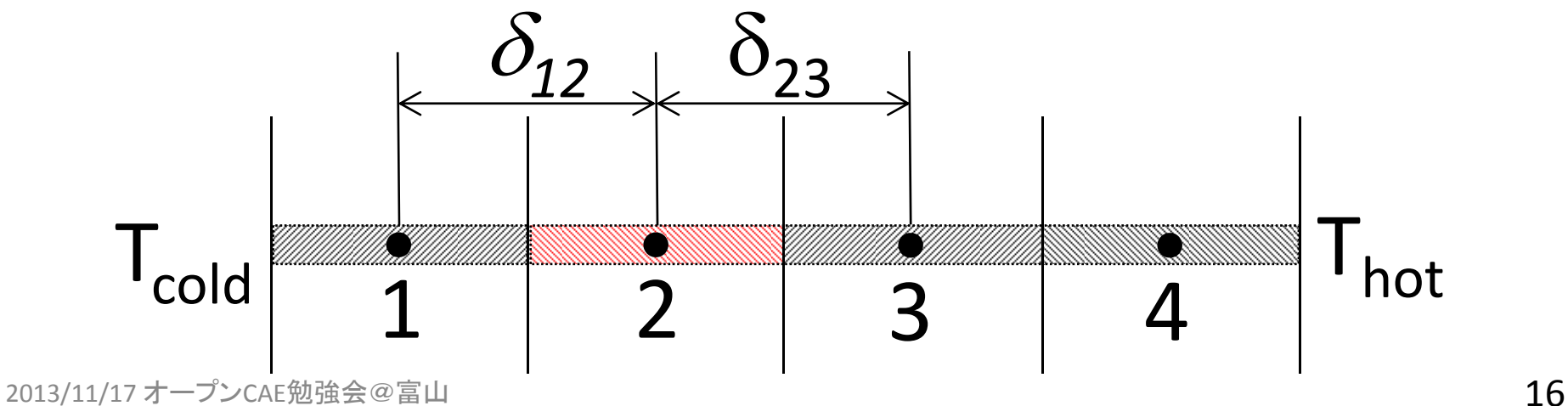

境界面(温度T<sub>cold</sub>)おける勾配 $\left(\frac{dT}{dx}\right)_W$ を, 最も単純に, T<sub>p</sub> とT $_{\rm cold}$  の値を線形近似して求める  $\left(\frac{dT}{dx}\right)_W = \frac{T_P - T_{\rm cold}}{\delta_{01}}$  $(V_{P})^{new}$  $T_P \-- \nonumber$  $\Delta t$  $T_PV_P)^{old}$  $\frac{1}{\Delta t} - \Gamma S$  $T_E-T_P$  $\frac{1}{\delta_{PE}} + \Gamma S$  $T_P - T_{\rm cold}$  $\frac{\cot \theta}{\delta_{01}} = 0$  $(V_P)^{new}$ ┿  $\Delta t$  $\frac{\Gamma S}{\Gamma}+0+$  $\delta_{PE}$ ΓS  $\overline{\delta_{01}}\Big)T_P=$ ΓS  $\overline{\delta_{PE}}\bigl)T_E + (0) T_W +$ ΓS  $\overline{\delta_{01}}^T$ Cold +  $T_P V_P)^{old}$  $\Delta t$ 

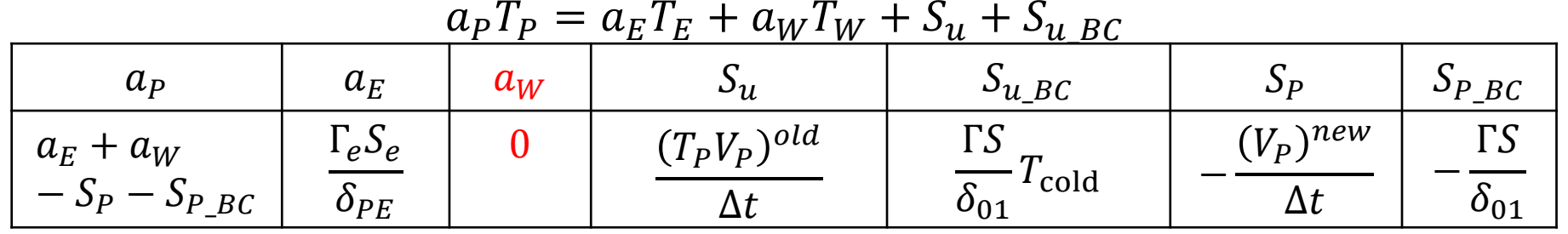

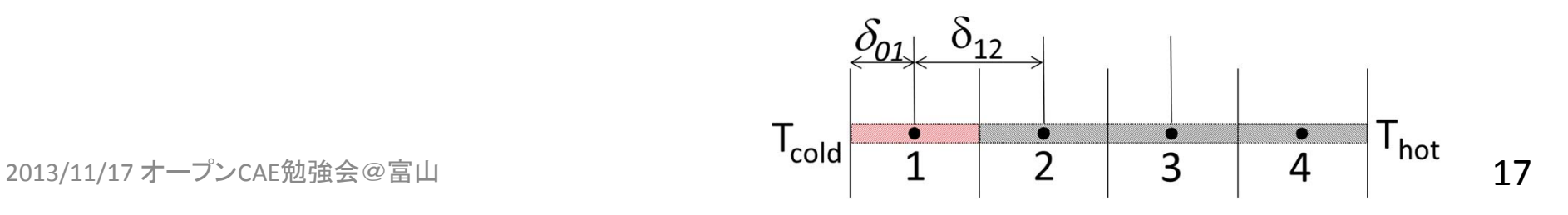

境界面(温度T<sub>cold</sub>)おける勾配 $\left(\frac{dT}{dx}\right)_w$  を, 最も単純に, T<sub>P</sub> とT<sub>cold</sub> の値  $\sim$   $\prime\,$   $\prime\prime$ を線形近似して求める  $\left(\frac{dT}{dx}\right)_W = \frac{T_P-T_{\rm cold}}{\delta_{01}}$  $(V_{P})^{new}$  $T_P \-- \nonumber$  $\Delta t$  $T_PV_P)^{old}$  $\frac{1}{\Delta t} - \Gamma S$  $T_E-T_P$  $\frac{1}{\delta_{PE}} + \Gamma S$  $T_P - T_{\rm cold}$  $\frac{\cot \theta}{\delta_{01}} = 0$  $(V_P)^{new}$ ┿  $\Delta t$  $\frac{\Gamma S}{\Gamma}+0+$  $\delta_{PE}$ ΓS  $\overline{\delta_{01}}\Big)T_P=$ ΓS  $\left(\overline{\delta_{PE}}\right)T_E+(0)T_W+$ ΓS  $\overline{\delta_{01}}^T$ Cold +  $T_PV_P)^{old}$  $\Delta t$  $a_P T_P = a_E T_E + a_W T_W + S_u + S_{u\_BC}$ 

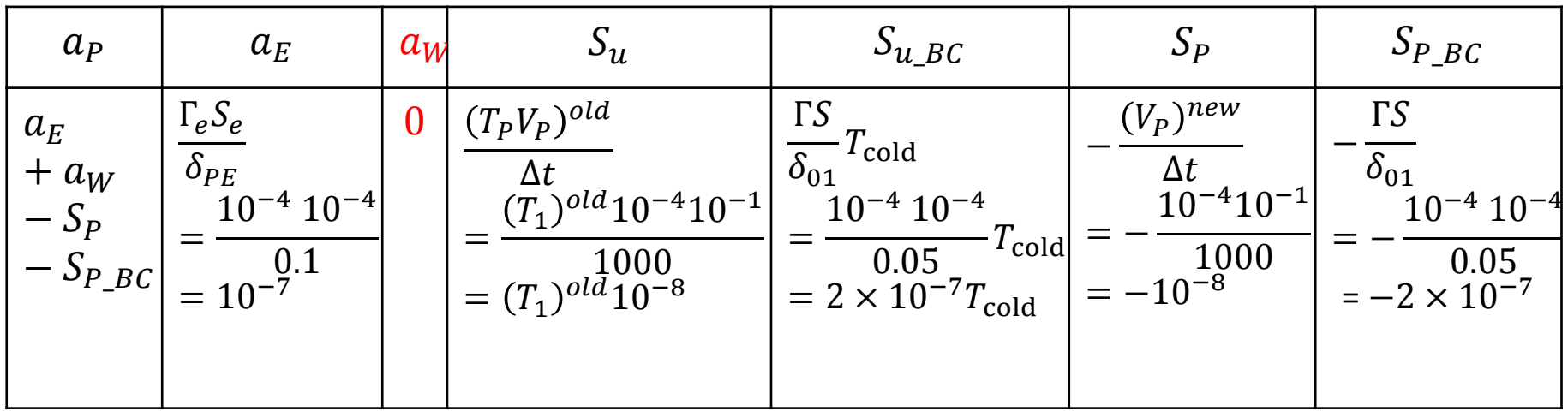

 $2013/11/17$  オープンCAE勉強会@富山 コンピュータ しゅうしょう しゅうしょう しゅうしゅうしゅう しゅうしゅうしゅう

境界面(温度T<sub>hot</sub>)おける勾配 $\left(\frac{dT}{dx}\right)_e$ を, 最も単純に, T<sub>P</sub> と T<sub>hot</sub> の値を線形近似して求める  $\left(\frac{dT}{dx}\right)_{e}=\frac{T_{hot}-T_{P}}{\delta_{45}}$  $(V_{P})^{new}$  $T_P \- \Delta t$  $T_PV_P)^{old}$  $\frac{1}{\Delta t} - \Gamma S$  $T_{hot}-T_{P}$  $\frac{c}{\delta_{45}}$  +  $\Gamma S$  $T_P - T_{\overline{W}}$  $\frac{w}{\delta_{WP}}=0$ 

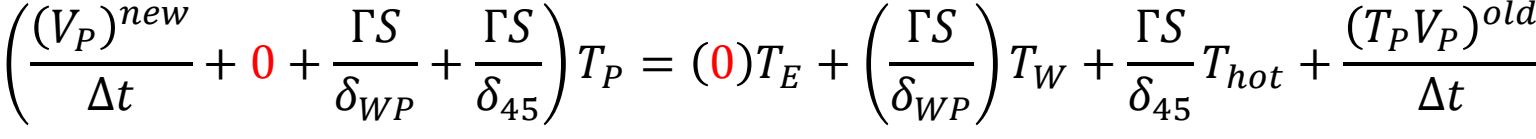

| $a_P$                                      | $ a_E $ | $a_W$                                                                                             | $\mathsf{u}_u$                                                                                                    | $S_{u\_BC}$                                                                                                    | $S_P$                                                                  | $S_{P\_BC}$                                                                               |
|--------------------------------------------|---------|---------------------------------------------------------------------------------------------------|----------------------------------------------------------------------------------------------------|----------------------------------------------------------------------------------------------------|------------------------------------------------------------------------|-------------------------------------------------------------------------------------------|
| $a_E$<br>$+ a_W$<br>$-S_p$<br>$-S_{P\_BC}$ |         | $\Gamma_{\rm w}S_{\rm w}$<br>$\delta_{34}$<br>$10^{-4} 10^{-4}$<br>$\frac{0.1}{7}$<br>$= 10^{-7}$ | $(T_PV_P)^{old}$<br>$\Delta t$<br>$(T_4)^{old} 10^{-4} 10^{-1}$<br>1000<br>$T = (T_4)^{old} \tilde{1} \tilde{0}^{-8}$ | $\Gamma S$<br>$\sqrt{\delta_{45}}$ <sup>T</sup> hot<br>$10^{-4} 10^{-4}$<br>$T_{hot}$<br>0.05<br>$= 2 \times 10^{-7} T_{hot}$ | $(V_P)^{new}$<br>$\Delta t$<br>$10^{-4}10^{-1}$<br>1000<br>$=-10^{-8}$ | $\Gamma S$<br>$\delta_{45}$<br>$10^{-4}$ 10 <sup>-4</sup><br>0.05<br>$=-2 \times 10^{-7}$ |

 $a_{P}T_{P}=a_{E}T_{E}+a_{W}T_{W}+S_{u}+S_{u\_BC}$ 

2013/11/17 オープンCAE勉強会@富山 コンピュータ しょうしょう しょうしょう しょうしゅう しょうしょう しょうしょう

# これまでのまとめ(記入用)

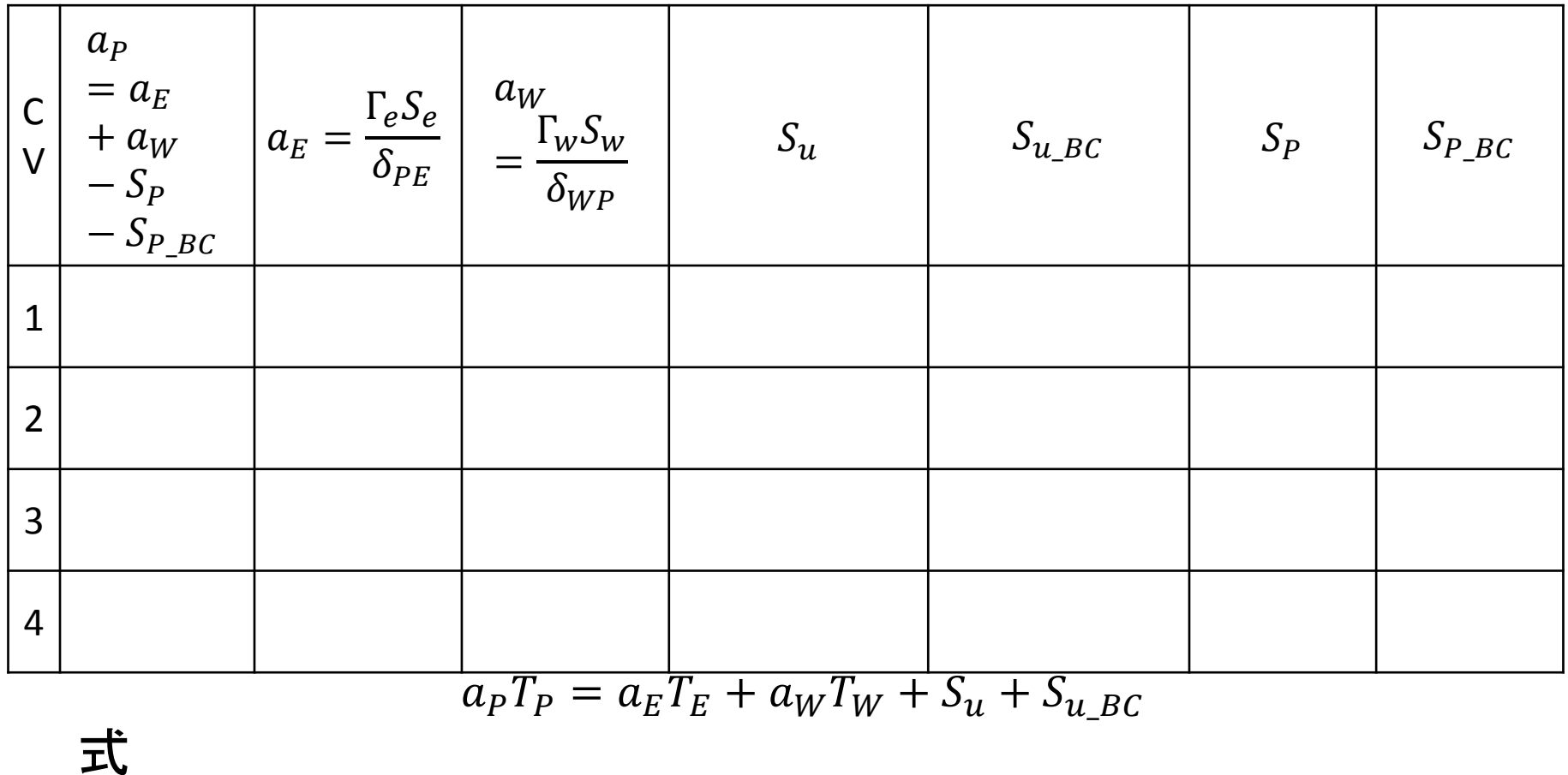

2013/11/17 オープンCAE勉強会@富山 20

これまでのまとめ

 $a_{P}T_{P} = a_{E}T_{E} + a_{W}T_{W} + S_{u} + S_{u\_BC}$ 

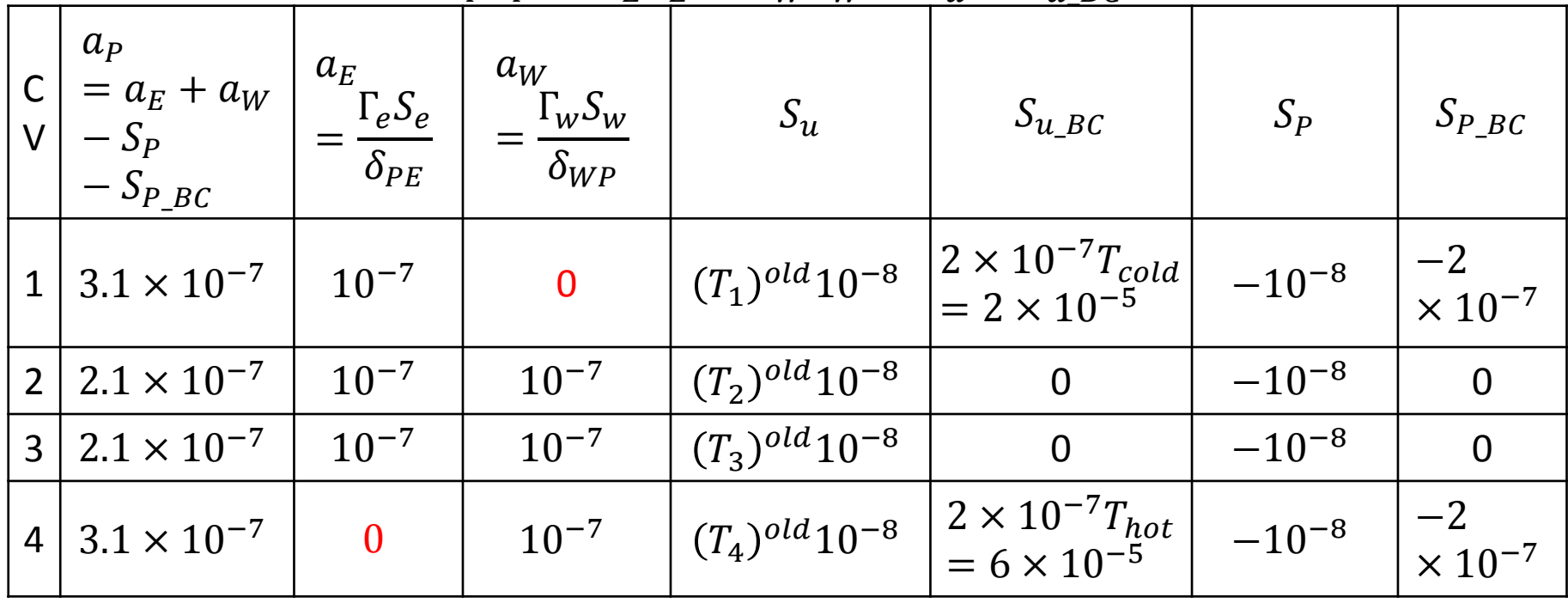

$$
3.1 \times 10^{-7} T_1 = 10^{-7} T_2 + 2 \times 10^{-7} T_{cold} + (T_1)^{old} 10^{-8}
$$
  

$$
2.1 \times 10^{-7} T_2 = 10^{-7} T_1 + 10^{-7} T_3 + (T_{21})^{old} 10^{-8}
$$
  

$$
2.1 \times 10^{-7} T_3 = 10^{-7} T_2 + 10^{-7} T_4 + (T_3)^{old} 10^{-8}
$$
  

$$
3.1 \times 10^{-7} T_4 = 10^{-7} T_3 + 2 \times 10^{-7} T_{hot} + (T_4)^{old} 10^{-8}
$$

# 行列式(記入用)

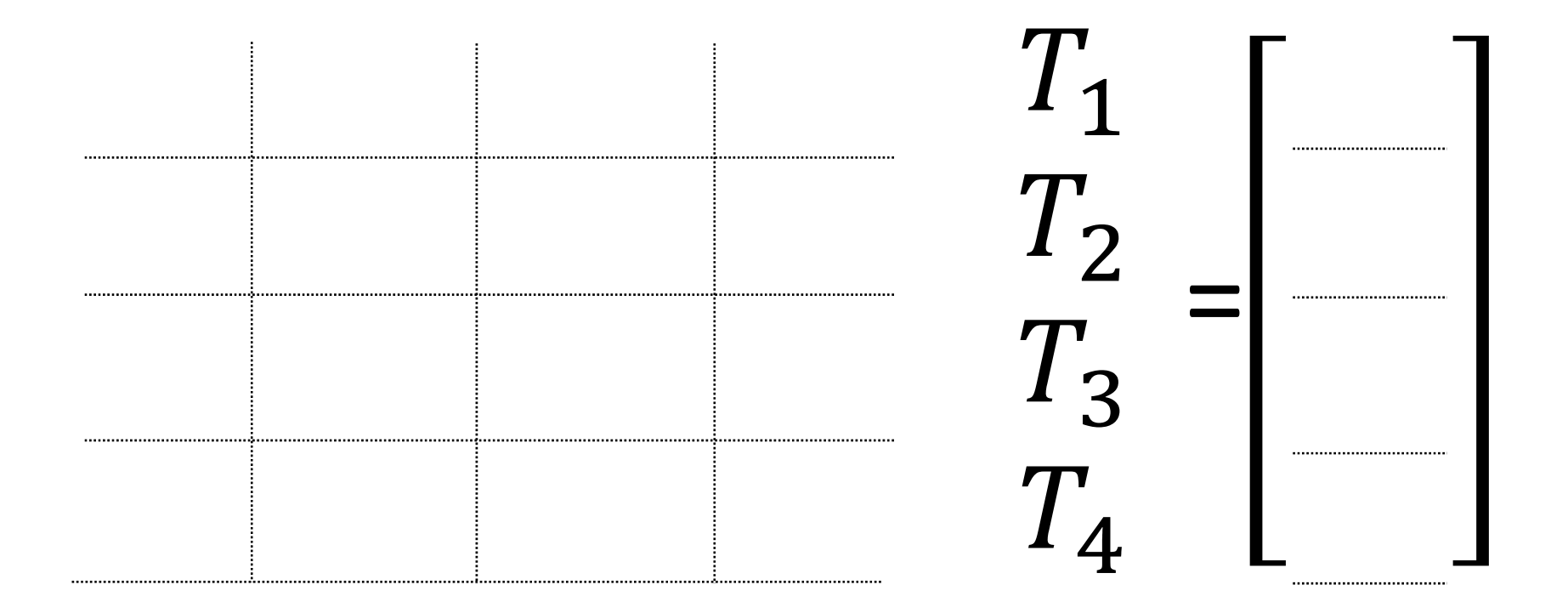

### 式の整理 → 行列式

 $3.1T_1 = T_2 + 2 T_{cold} + 0.1 (T_1)^{old}$  $2.1T_2 = T_1 + T_3 + 0.1 (T_2)^{old}$  $2.1T_3 = T_2 + T_4 + 0.1 (T_3)^{old}$  $3.1 T_4 = T_3 + 2T_{hot} + 0.1 (T_4)^{old}$ 

初期条件 OLD

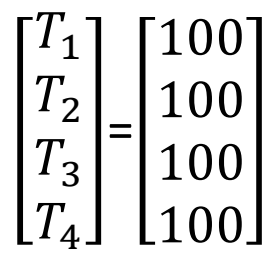

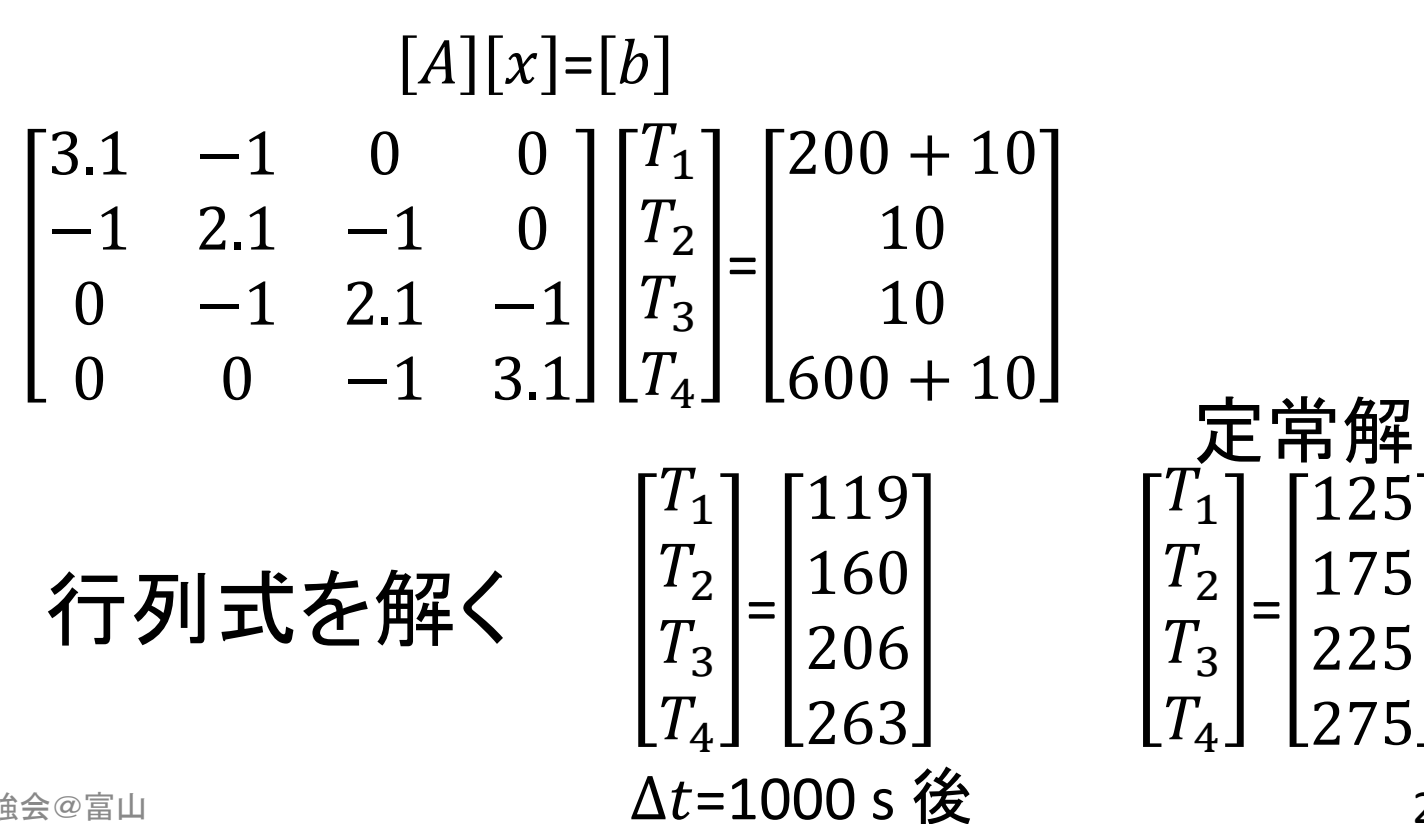

2013/11/17 オープンCAE勉強会@富山 ファイント アンディスク エンジェン ムモニュー ムセース しょうがく こうこう こうこう こうきょう こうきょう こうきょう こうきょう こうきょう こうきょう こうきょう

Maxima で解く場合

http://maxima.sourceforge.net/

/\* equations \*/ eq1: [3.1\*t1‐t2=210, ‐t1+2.1\*t2‐t3=10, ‐t2+2.1\*t3‐t4=10, ‐t3+3.1\*t4=610];

/\* temperature \*/ T : [t1,t2,t3,t4];

/\* 係数行列の表示 \*/ Ab: augcoefmatrix(eq1, T);

```
/* 対角成分を1にしてみる */
echelon(Ab);
```
/\* solve \*/ solve(eq1, T);

```
/* 解いた結果を小数点で表示する */
float( solve(eq1, T)),numer;
```
### まとめ

2013/11/17 オープンCAE勉強会@富山 25 キャンプ 25 キャンプ 25 キャンプ 25 キャンプ 25 キャンプ 25

行列

$$
a_P T_P = a_E T_E + a_W T_W + S_u + S_{u\_BC}
$$
  

$$
[A][T]=[b]
$$

$$
\begin{bmatrix} a_{p1} & -a_{E1} & 0 & 0 \\ -a_{W2} & a_{P2} & -a_{E2} & 0 \\ 0 & -a_{W3} & a_{P3} & -a_{E3} \\ 0 & 0 & -a_{W4} & a_{P4} \end{bmatrix} \begin{bmatrix} T_1 \\ T_2 \\ T_3 \\ T_4 \end{bmatrix} = \begin{bmatrix} S_{u1} + S_{u1} - B_C \\ S_{u2} + S_{u2} - B_C \\ S_{u3} + S_{u3} - B_C \\ S_{u4} + S_{u4} - B_C \end{bmatrix}
$$

- • 偏微分方程式の各項から,これら行列に入る係 数が出てくる。
- •• 項毎に行列を作り, まとめることで, 最終的に解 きたい行列式を作成する。

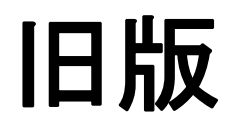

2013/11/17 オープンCAE勉強会@富山 28

### 基礎式:定常、生成あり

### 非定常熱伝導方程式(拡散方程式)

$$
\frac{\partial T}{\partial t} = \text{div}(\Gamma \text{ grad} T) + S_T
$$

$$
= \nabla \cdot (\Gamma \nabla T) + S_T
$$

$$
\Gamma = \frac{\kappa}{\rho c_p} [\text{m}^2/\text{s}] \quad \text{less} \text{tex} \# \text{m}^2/\text{m}
$$
\n
$$
\frac{\text{m} \cdot \text{m} \cdot \text{m} \cdot \text{m}}{\text{m} \cdot \text{m} \cdot \text{m} \cdot \text{m} \cdot \text{m} \cdot \text{m} \cdot \text{m} \cdot \text{m} \cdot \text{m} \cdot \text{m} \cdot \text{m} \cdot \text{m} \cdot \text{m} \cdot \text{m}}
$$
\n
$$
S_T \quad \text{in} \text{m} \cdot \text{m} \cdot \text{m} \cdot \text{m} \cdot \text{m} \cdot \text{m} \cdot \text{m} \cdot \text{m} \cdot \text{m} \cdot \text{m}
$$

#### 定常状態

$$
\operatorname{div}(\Gamma \operatorname{grad} T) + S_T = 0
$$

# 検査体積(Control Volume)に渡って積分

$$
\int_{CV} \text{div}(\Gamma \text{ grad}T)dV + \int_{CV} S_T dV = 0
$$

$$
\int_{S} (\Gamma \operatorname{grad} T) \cdot \boldsymbol{n} dS + \int_{CV} S_{T} dV = 0
$$

#### 1次元とし,点P について考える.

$$
\int_{S} (\Gamma \operatorname{grad} T) \cdot \mathbf{n} dS + \int_{CV} S_{T} dV = (\Gamma \operatorname{S} \operatorname{grad} T)_{e} - (\Gamma \operatorname{S} \operatorname{grad} T)_{w} + S_{T} \Delta V
$$
\n
$$
= \left(\Gamma \operatorname{S} \frac{dT}{dx}\right)_{e} - \left(\Gamma \operatorname{S} \frac{dT}{dx}\right)_{w} + S_{T} \Delta V
$$
\n
$$
= \Gamma_{e} S_{e} \left(\frac{dT}{dx}\right)_{e} - \Gamma_{w} S_{w} \left(\frac{dT}{dx}\right)_{w} + S_{T} \Delta V = 0
$$

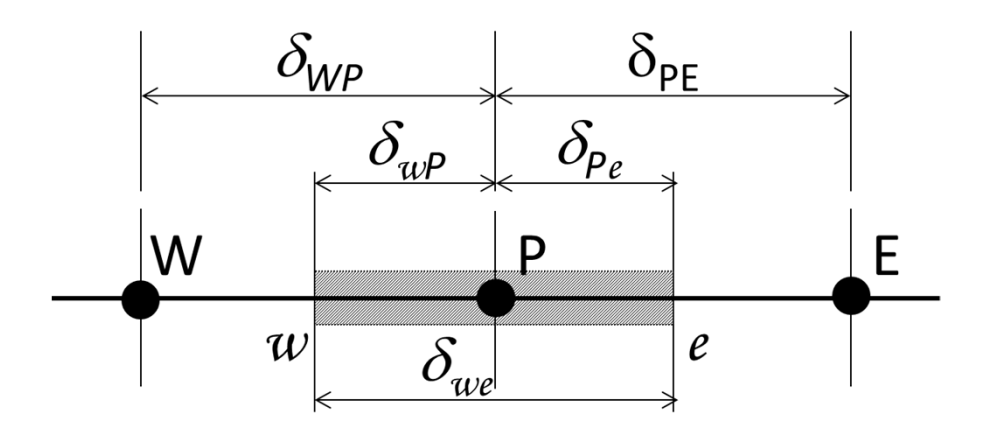

勾配について

検査体積面 $w$ における勾配 $\left(\frac{dT}{dx}\right)_W$ 検査体積面 $w$ における勾配 $\left(\frac{u_I}{dx}\right)_w$ を, 最も単 $w$ 純に, 点P と点W での値を線形近似して求める  $P = I$  W W P W 同様に  $E$  IP  $\pmb{P} \pmb{E}$  $\pmb{e}$  $\delta_{\mathsf{WP}}$  $\delta_{\texttt{PE}}$  $\delta_{wP}$  $\delta_{\rho_e}$ W

 $\boldsymbol{u}$ 

E

 $\mathcal{C}$ 

2013/11/17 オープンCAE勉強会@富山 ファイングリッシュ コンピュータ マングル マングル マングル マングル しょうしょう 33

### 生成項の線形化

生成項が. 温度の関数となる場合がある. 線形化  $S_T = S_{T\_u} + S_{T\_P} T_P$ 

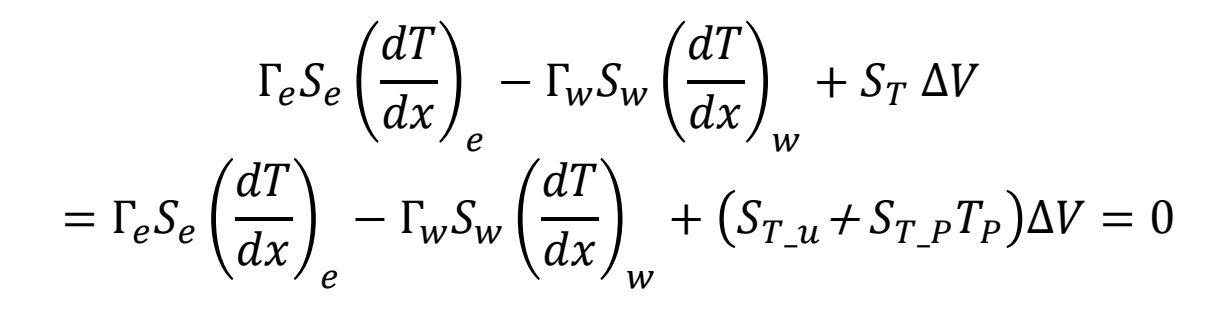

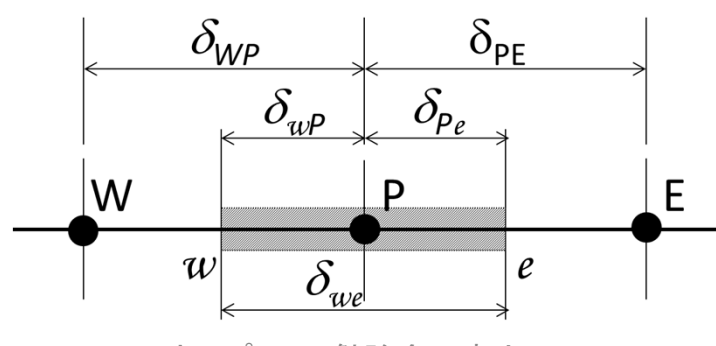

2013/11/17 オープンCAE勉強会@富山 34

項の整理

#### これまでのまとめ  $\Gamma_e S_e$  $T_E-T_P$  $\frac{1}{\delta_{PE}} - \Gamma_{\!w} S_{w}$  $T_P - T_W$  $\frac{\partial W}{\partial p_{NP}} + (S_{T\_u} + S_{T\_P} T_P) \Delta V = 0$

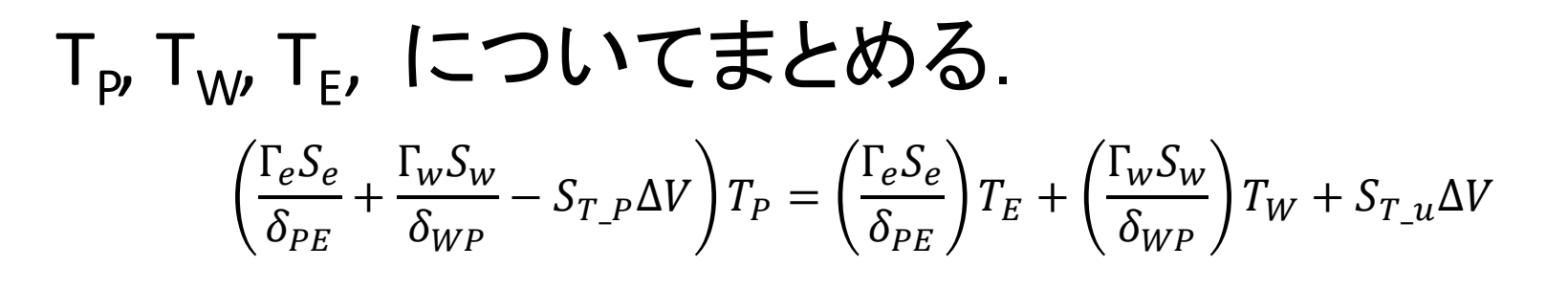

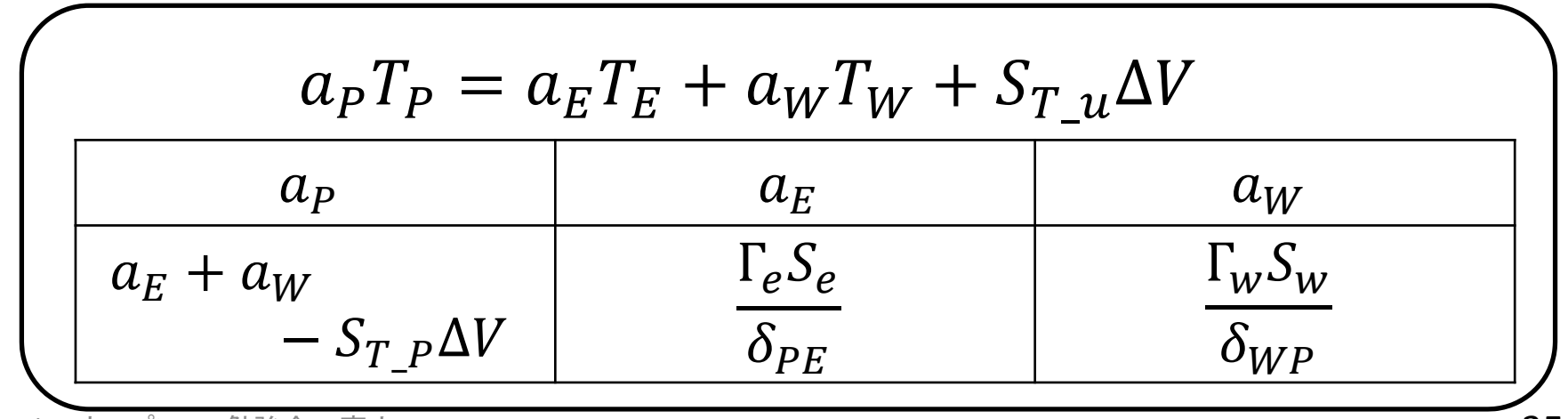

2013/11/17 オープンCAE勉強会@富山 35 コンピュータ こうしょう いっちょう いちょう 35 コンピュータ 35 コンピュータ 35 コンピュータ

### 式の整理 → 行列式

$$
a_P T_P = a_E T_E + a_W T_W + S_{T_u} \Delta V
$$

$$
\begin{aligned}\n\mathbf{\mathcal{B}}1. \ 1 &\mathbf{\mathcal{K}}\overline{\mathbf{t}}, \ 4\mathbf{C}V \\
\mathbf{\mathcal{B}}2. \ 1 &\mathbf{\mathcal{K}}\overline{\mathbf{t}}, \ 4\mathbf{C}V \\
a_{P2}T_2 &= a_{E2}T_3 + a_{W2}T_1 + S_{T_{12}}\Delta V \\
a_{P3}T_3 &= a_{E3}T_4 + a_{W3}T_2 + S_{T_{12}}\Delta V \\
a_{P4}T_4 &= a_{W4}T_3 + S_{BC5} + S_{T_{12}}\Delta V\n\end{aligned}
$$

$$
\begin{bmatrix} a_{p1} & -a_{E1} & 0 & 0 \ -a_{W2} & a_{P2} & -a_{E2} & 0 \ 0 & -a_{W3} & a_{P3} & -a_{E3} \ 0 & 0 & -a_{W4} & a_{P4} \ \end{bmatrix} \begin{bmatrix} T_1 \\ T_2 \\ T_3 \\ T_4 \end{bmatrix} = \begin{bmatrix} S_{BC0} + S_{T_{-u1}} \Delta V \\ S_{T_{-u2}} \Delta V \\ S_{T_{-u3}} \Delta V \\ S_{BC5} + S_{T_{-u4}} \Delta V \end{bmatrix}
$$

$$
[A][T] = [b]
$$

## 手作業:定常、生成なし

2013/11/17 オープンCAE勉強会@富山 37

# 例題:1次元定常熱伝導

銅丸棒(断面積  $S = 10^{-4}$ m<sup>2</sup>, 長さ 0.4 m) 温度拡散率 Γ =  $<sup>κ</sup>/ρ c<sub>p</sub> = 10<sup>-4</sup>$  m<sup>2</sup>/s</sup> 熱伝導率  $\kappa = 360 W/(m K)$ , 比熱 $c_p = 400 J/(kg K)$ , 密度 $\rho = 9000 kg/m^3$ 内部発熱等なし  $S_T = 0$ 軸(x)方向の1次元熱伝導,両端温度固定 div( $\Gamma$  grad $T) =$  $\frac{d}{d\Gamma}$  $dx$  $\left(\frac{dT}{L}\right) = 0$  $d x$ 

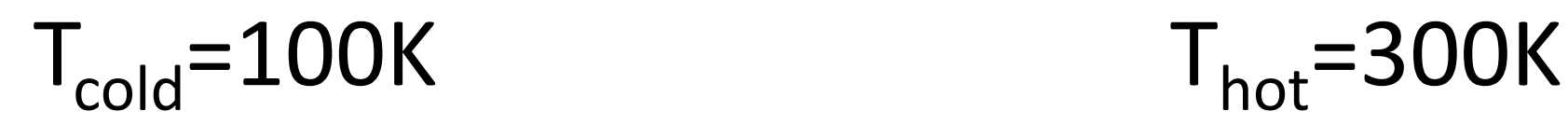

2013/11/17 オープンCAE勉強会@富山 38

棒全体を,4つの Control Volume に等分割する. Control Volume(CV) の中心に,代表点を考える.

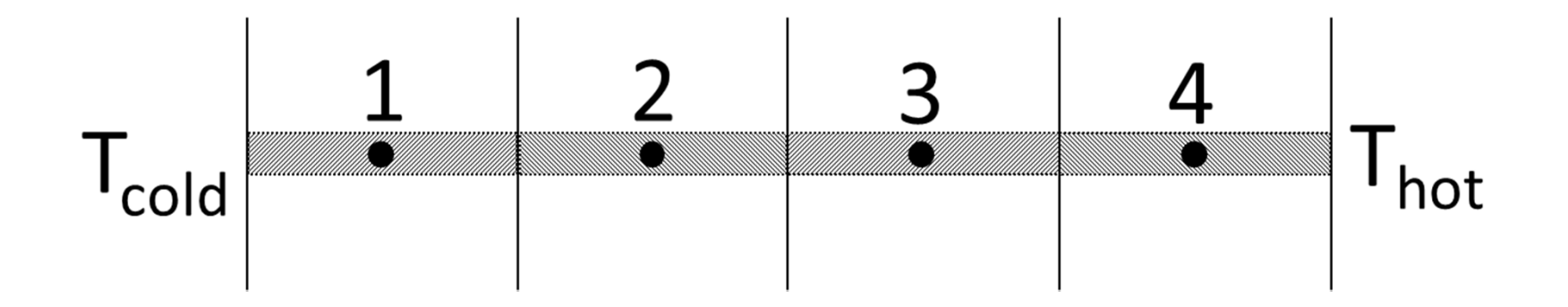

CVの長さは全長の4分の<sup>1</sup> <sup>=</sup> 0.1 <sup>m</sup>. 代表点間の距離も,全長の4分の1 = 0.1 m.

作業手順

- • 基礎式を離散化した式の係数を,各control volume に対して求める
	- and the state of the state 境界(端)では,特別な処置が必要
- • この係数を並べて,control volume 代表点で の温度に関する連立方程式を得る
- •この連立方程式を,行列式で表現する
- •行列式を解いて,温度分布を求める

## 内部 control volume CV2

 $a_{P}T_{P}=a_{E}T_{E}+a_{W}T_{W}$ 

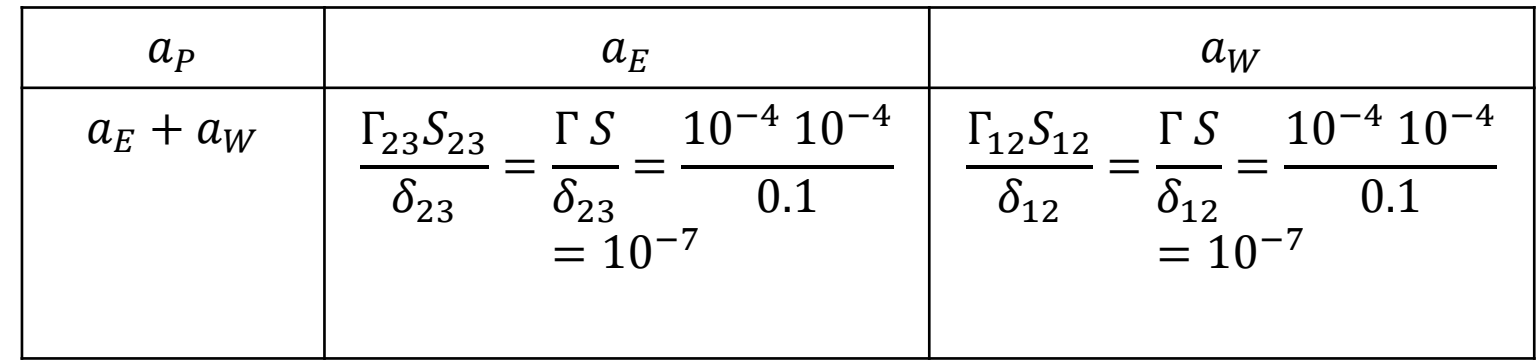

今回は, 断面積S, 温度拡散率 Γ も一定である. CV3 についても同様.

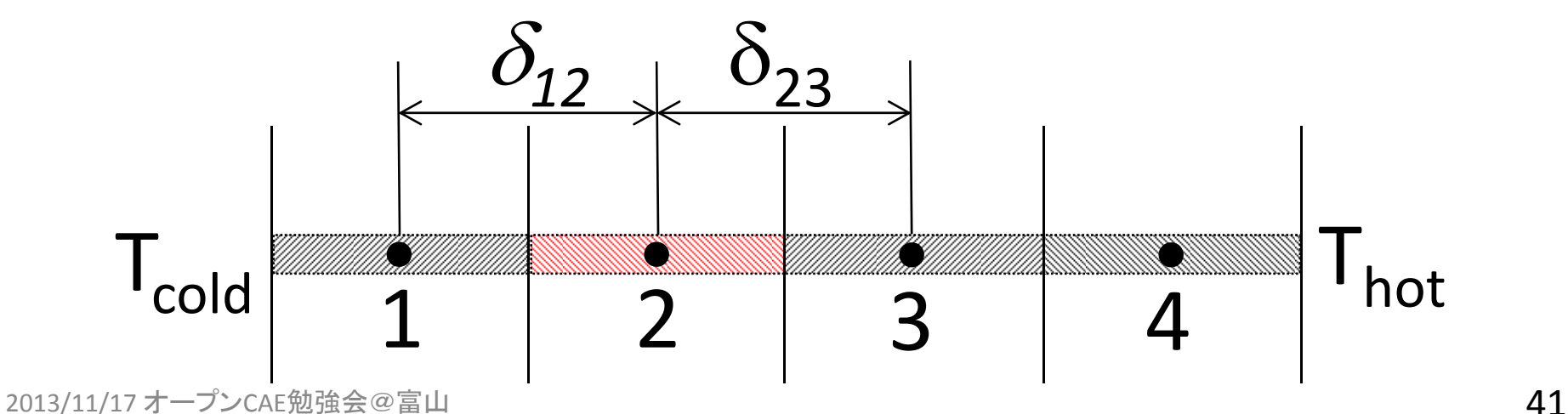

境界面(温度T<sub>cold</sub>)おける勾配 $\left(\frac{dT}{dx}\right)_W$ を, 最も単純に, T<sub>p</sub> とT $_{\rm cold}$  の値を線形近似して求める  $\left(\frac{dT}{dx}\right)_W = \frac{T_P - T_{\rm cold}}{\delta_{01}}$ 

$$
\Gamma S \frac{T_E - T_P}{\delta_{PE}} - \Gamma S \frac{T_P - T_{\text{cold}}}{\delta_{01}} = \frac{\Gamma S}{\delta_{PE}} T_E - \frac{\Gamma S}{\delta_{PE}} T_P - \frac{\Gamma S}{\delta_{01}} T_P + \frac{\Gamma S}{\delta_{01}} T_{\text{cold}} = 0
$$

$$
\left(\frac{\Gamma S}{\delta_{PE}} + 0 + \frac{\Gamma S}{\delta_{01}}\right) T_P = \left(\frac{\Gamma S}{\delta_{PE}}\right) T_E + (0) T_W + \frac{\Gamma S}{\delta_{01}} T_{\text{cold}}
$$

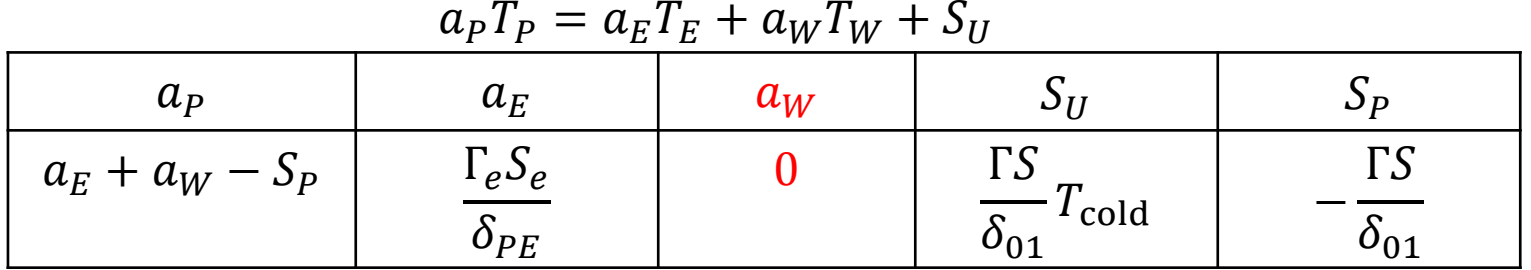

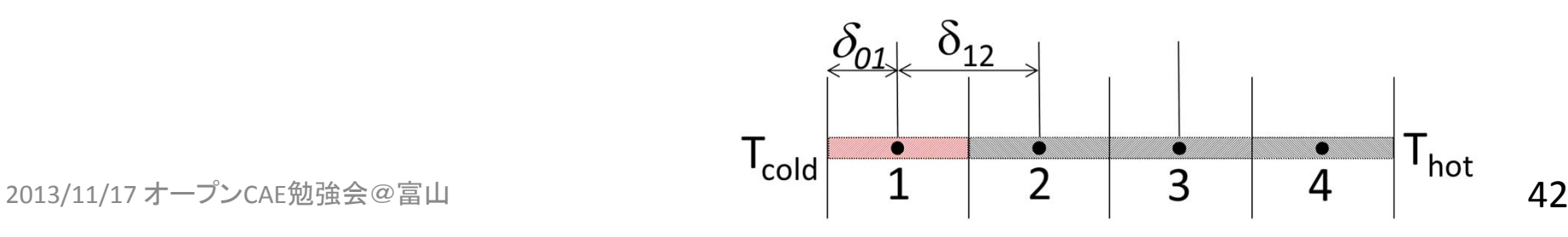

境界面(温度T<sub>hot</sub>)おける勾配 $\left(\frac{dT}{dx}\right)_e$ を, 最も単純に, T<sub>P</sub> と T<sub>hot</sub> の値を線形近似して求める  $\left(\frac{dT}{dx}\right)_{e}=\frac{T_{hot}-T_{P}}{\delta_{45}}$ 

$$
\Gamma S \frac{T_{hot} - T_P}{\delta_{45}} - \Gamma S \frac{T_P - T_W}{\delta_{WP}} = \frac{\Gamma S}{\delta_{45}} T_{hot} - \frac{\Gamma S}{\delta_{45}} T_P - \frac{\Gamma S}{\delta_{WP}} T_P + \frac{\Gamma S}{\delta_{WP}} T_W = 0
$$

$$
\left(0 + \frac{\Gamma S}{\delta_{WP}} + \frac{\Gamma S}{\delta_{45}}\right)T_P = (0)T_E + \left(\frac{\Gamma S}{\delta_{WP}}\right)T_W + \frac{\Gamma S}{\delta_{45}}T_{hot}
$$

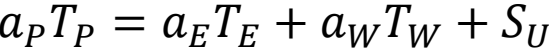

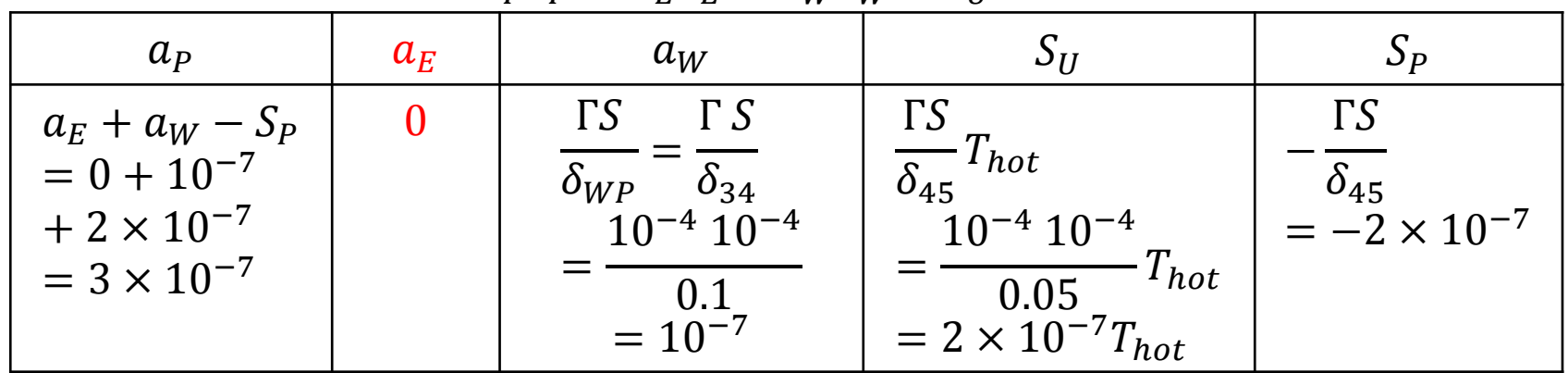

2013/11/17 オープンCAE勉強会@富山 43

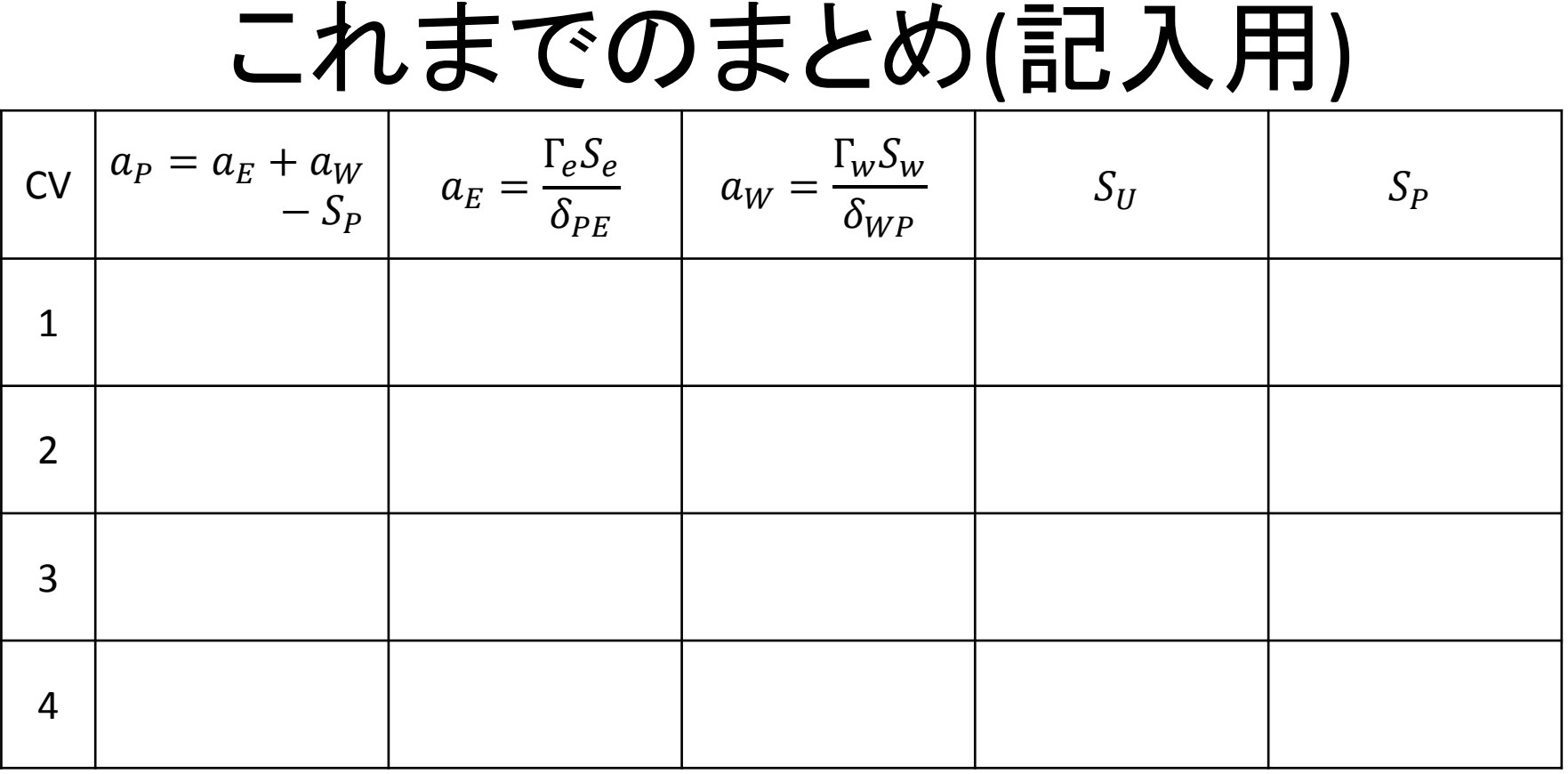

#### $a_P T_P = a_E T_E + a_W T_W + S_U$

式

2013/11/17 オープンCAE勉強会@富山 44

これまでのまとめ

 $a_P T_P = a_E T_E + a_W T_W + S_U$ 

| <b>CV</b>      | $a_P = a_E + a_W - S_P$ | $\frac{\Gamma_e S_e}{\delta_{PE}}$<br>$a_E =$ | $\Gamma_w S_w$<br>$a_W$<br>$\delta_{WP}$ | $S_U$                                               | $S_P$               |
|----------------|-------------------------|-----------------------------------------------|------------------------------------------|-----------------------------------------------------|---------------------|
|                | $3 \times 10^{-7}$      | $10^{-7}$                                     |                                          | $2 \times 10^{-7} T_{cold}$<br>$= 2 \times 10^{-5}$ | $-2 \times 10^{-7}$ |
|                | $2 \times 10^{-7}$      | $10^{-7}$                                     | $10^{-7}$                                |                                                     |                     |
| 3              | $2 \times 10^{-7}$      | $10^{-7}$                                     | $10^{-7}$                                |                                                     |                     |
| $\overline{4}$ | $3 \times 10^{-7}$      |                                               | $10^{-7}$                                | $2 \times 10^{-7} T_{hot}$<br>$= 6 \times 10^{-5}$  | $-2 \times 10^{-7}$ |

 $3\times 10^{-7}~T_1 = 10^{-7}~T_2 + 2\times 10^{-7}~T_{cold}$  $2\times 10^{-7}~T_2 = 10^{-7}~T_1 + 10^{-7}~T_3$  $2\times 10^{-7}~T_3 = 10^{-7}~T_2 + 10^{-7}~T_4$  $3 \times 10^{-7}$   $T_4 = 10^{-7}$   $T_3 + 2 \times 10^{-7}$   $T_{hot}$ 

# 行列式(記入用)

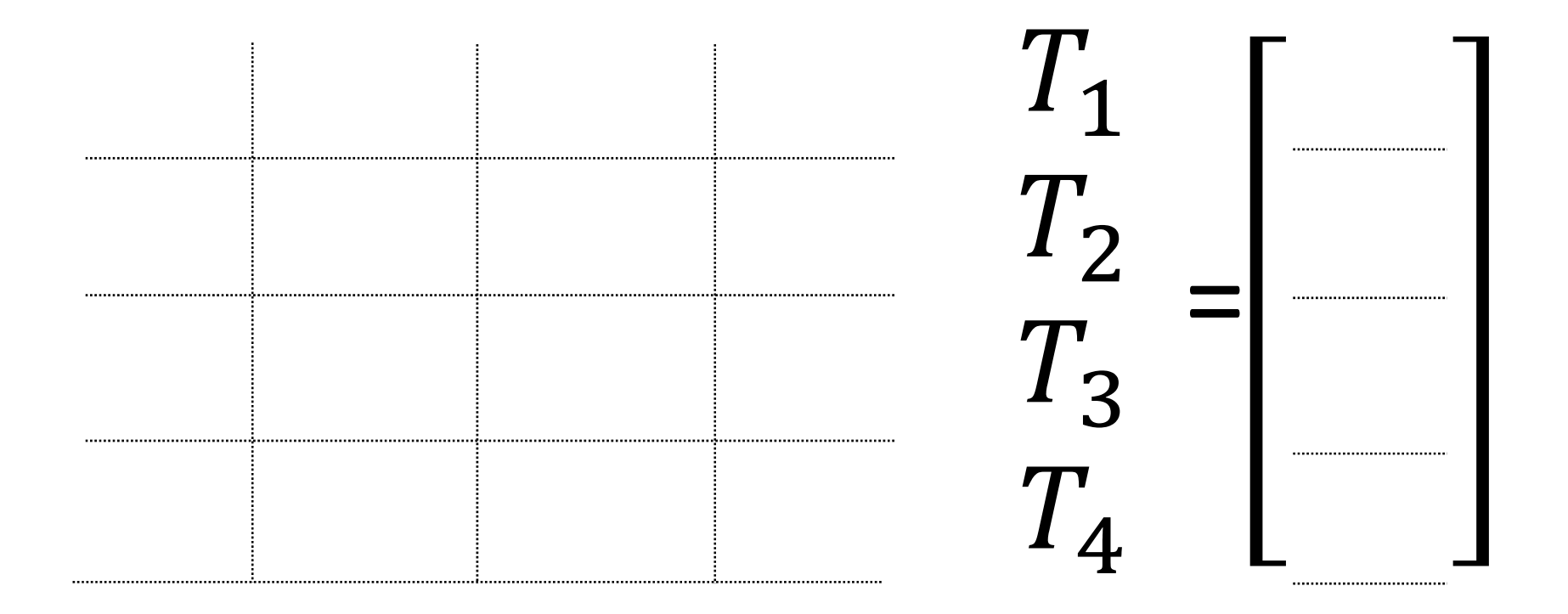

### 式の整理 → 行列式

 $3\ T_1 = T_2 + 2T_{cold}$  $2 T_2 = T_1 + T_3$  $2T_3 = T_2 + T_4$  $3T_4 = T_3 + 2 T_{hot}$  $3 \quad -1 \quad 0 \quad 0$  $\begin{array}{c} 2T_{cold}\ 0 \end{array}$  $A||x| = |b|$ 

$$
\begin{bmatrix} 3 & -1 & 0 & 0 \ -1 & 2 & -1 & 0 \ 0 & -1 & 2 & -1 \ 0 & 0 & -1 & 3 \ \end{bmatrix} \begin{bmatrix} T_1 \\ T_2 \\ T_3 \\ T_4 \end{bmatrix} = \begin{bmatrix} 2T_{cold} \\ 0 \\ 2T_{hot} \\ 2T_{hot} \end{bmatrix}
$$
  
\n
$$
\begin{bmatrix} T_1 \\ T_2 \\ T_3 \\ T_4 \end{bmatrix} = \begin{bmatrix} 125 \\ 175 \\ 175 \\ 225 \\ 275 \end{bmatrix}
$$

275

Maxima で解く場合

http://maxima.sourceforge.net/

 $/*$  equations  $*/$ eq1: [3\*t1‐t2=200, ‐t1+2\*t2‐t3=0, ‐t2+2\*t3‐t4=0, ‐t3+3\*t4=600];

```
/* temperature */
T : [t1,t2,t3,t4];
```

```
/* 係数行列の表示 */
Ab: augcoefmatrix(eq1, T);
```

```
/* 対角成分を1にしてみる */
echelon(Ab);
```

```
/* solve */
solve(eq1, T);
/* 解いた結果を小数点で表示する */
float( solve(eq1, T)),numer;
```